# **STIMMZETTEL**

#### **WAHLKREIS**

Österreich wird für die Nationalratswahl in **9 Landeswahlkreise** (die 9 Bundesländer) und **39 Regionalwahlkreise** eingeteilt. Die Regionalwahlkreise richten, die sich nach geografischen Grenzen und Bevölkerungsstand richten. Je nachdem, wie viele Menschen in einem Regionalwahlkreis leben, so viele Vertreter/-innen dürfen als Abgeordnete für ihn in den Nationalrat einziehen **(= Mandat)**

## **LISTE**

Vor jeder Wahl erstellt jede Partei eine **Liste mit Politikerinnen und Politikern.** Wenn eine Partei dann zum Beispiel acht Mandate bei der Wahl erhält, ziehen die ersten acht Personen von der Liste für die Partei in den Nationalrat ein. Die Anzahl der Mandate hängt davon ab, wie viel Prozent der gültigen Stimmen die Partei bei der Wahl erhalten hat.

### **PARTEI**

Hier findest du die **Parteien, die zur Wahl stehen** – einmal die Abkürzung und einmal ihre volle Parteibezeichnung. Eine Partei ist grundsätzlich eine Vereinigung von Menschen mit ähnlichen politischen Zielen. Bei Wahlen ist es deine Aufgabe, jene Partei zu wählen, mit deren politischen Zielen du persönlich die meisten Übereinstimmungen hast.

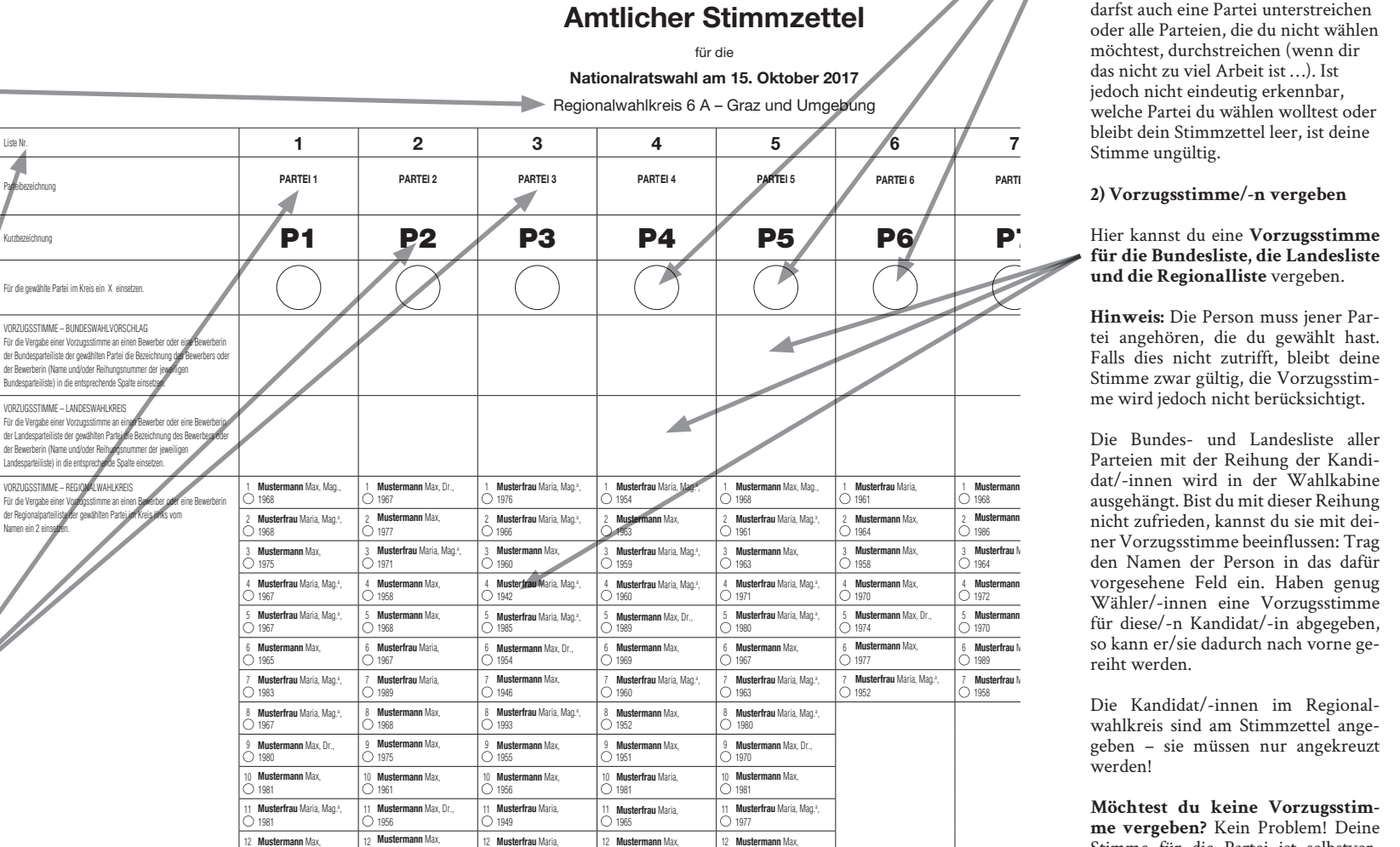

#### **SO FUNKTIONIERT'S:**

#### **1) Partei wählen**

Hier gibst du deine Stimme einer Partei. Damit deine Wahl gültig ist, muss **klar erkennbar** sein, **welche Partei du wählen wolltest**. Am eindeutigsten ist sicherlich das traditionelle **X** im dafür vorgesehenen Kreis. Dein **X** kann aber auch ein **+**, ein ✶, ein ❤ oder ein anderes Symbol sein. Du darfst auch eine Partei unterstreichen oder alle Parteien, die du nicht wählen möchtest, durchstreichen (wenn dir das nicht zu viel Arbeit ist …). Ist jedoch nicht eindeutig erkennbar, welche Partei du wählen wolltest oder bleibt dein Stimmzettel leer, ist deine Stimme ungültig.

# **für die Bundesliste, die Landesliste und die Regionalliste** vergeben.

**Hinweis:** Die Person muss jener Partei angehören, die du gewählt hast. Falls dies nicht zutrifft, bleibt deine Stimme zwar gültig, die Vorzugsstimme wird jedoch nicht berücksichtigt.

vorgesehene Feld ein. Haben genug für diese/-n Kandidat/-in abgegeben, so kann er/sie dadurch nach vorne ge-Die Bundes- und Landesliste aller Parteien mit der Reihung der Kandidat/-innen wird in der Wahlkabine Wähler/-innen eine Vorzugsstimme reiht werden.

geben – sie müssen nur angekreuzt **Musterfrau** Maria, Mag.a , wahlkreis sind am Stimmzettel ange-Die Kandidat/-innen im Regionalwerden!

Stimme für die Partei ist selbstverständlich trotzdem gültig! Möchtest du keine Vorzugsstim- $\overline{a}$ **me vergeben?** Kein Problem! Deine